# **Кодирование информации**

- **§ 15. Кодирование символов**
- **§ 16. Кодирование графической информации**
- **§ 17. Кодирование звуковой и видеоинформации**

# **Зачем кодировать информацию?**

**Кодирование** — это представление информации в форме, удобной для её хранения, передачи и обработки.

В компьютерах используется двоичный код:

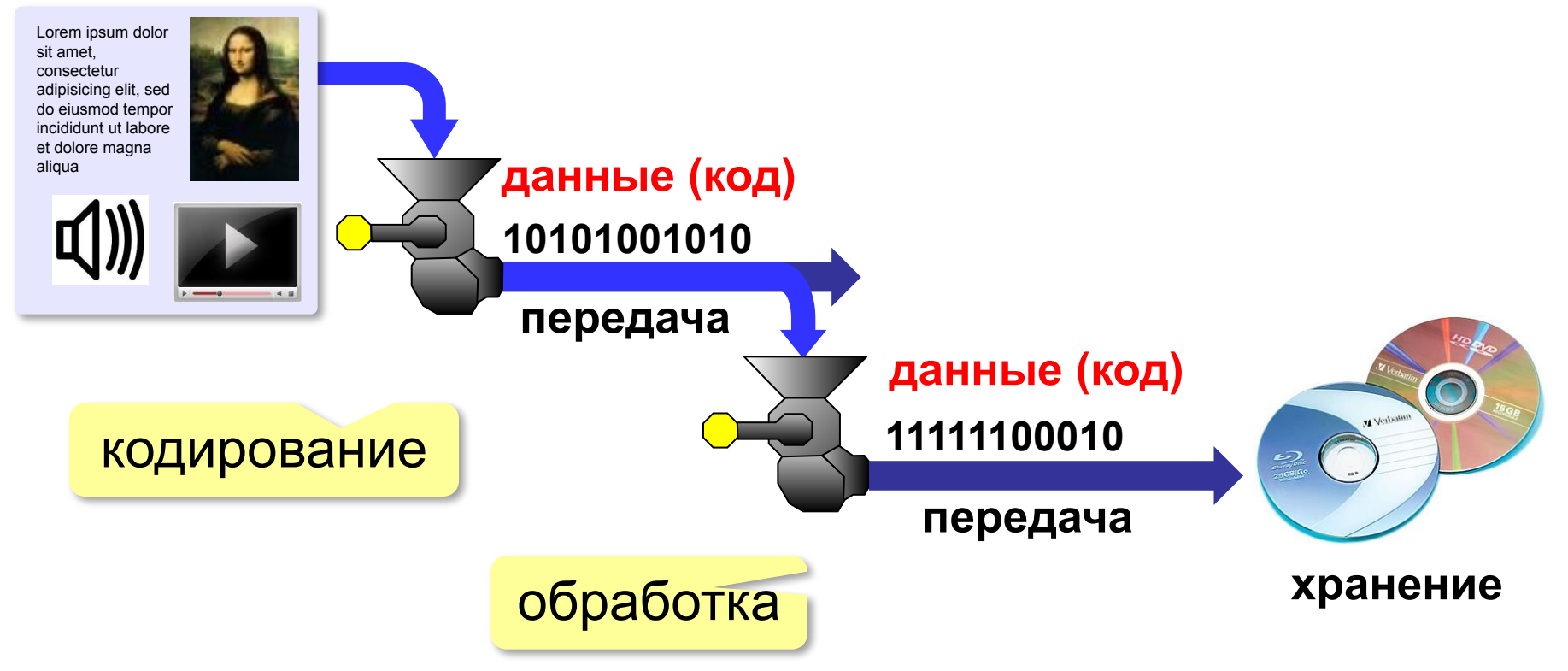

**Кодирование информации**

# **§ 15. Кодирование символов**

# **Кодирование символов**

### Система Брайля:

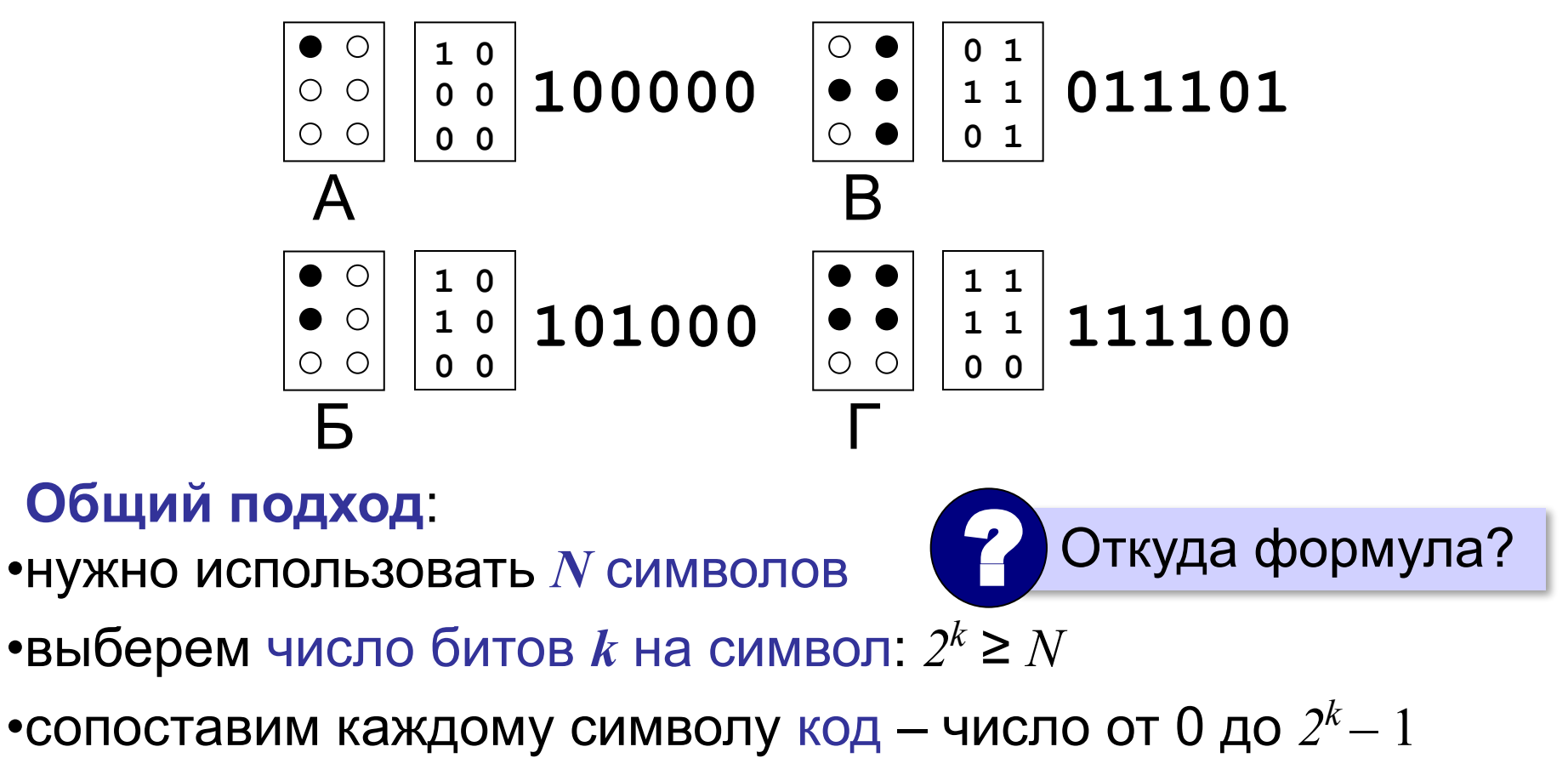

•переведем коды в двоичную систему

# **Кодирование символов**

### **Текстовый файл**

- на экране (символы)
- в памяти коды

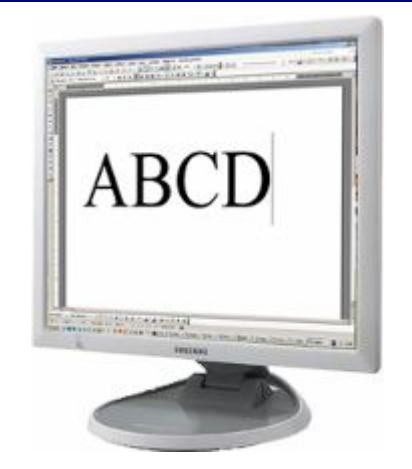

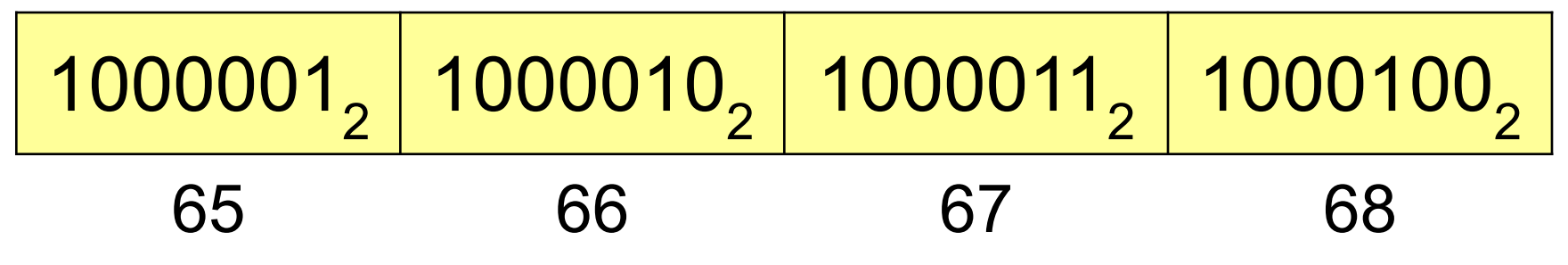

 В файле хранятся не изображения символов, а их числовые коды! !

### Файлы со шрифтами: **\*.fon**, **\*.ttf**, **\*.otf**

# **Кодировка ASCII (7-битная)**

**ASCII =** *American Standard Code for Information Interchange* **Коды 0-127:**

# 0-31 **управляющие символы**:

7 – звонок, 10 – новая строка,

- 13 возврат каретки, 27 Esc.
- 32 пробел
- **знаки препинания**: **. , : ; ! ?**

**специальные знаки**: **+ - \* / () {} []**

- 48-57 цифры **0..9**
- 65-90 заглавные латинские буквы **A-Z**
- 97-122 строчные латинские буквы **a-z**

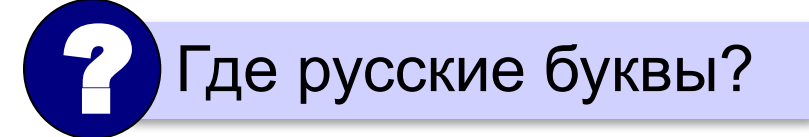

# **8-битные кодировки**

### **Кодовые страницы (расширения ASCII):**

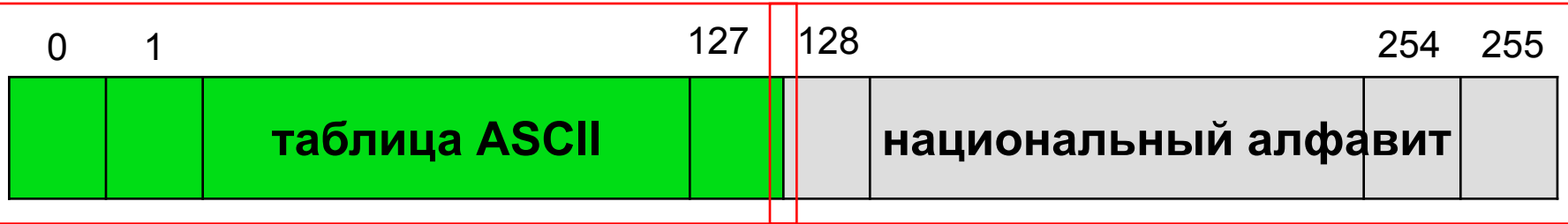

Для русского языка:

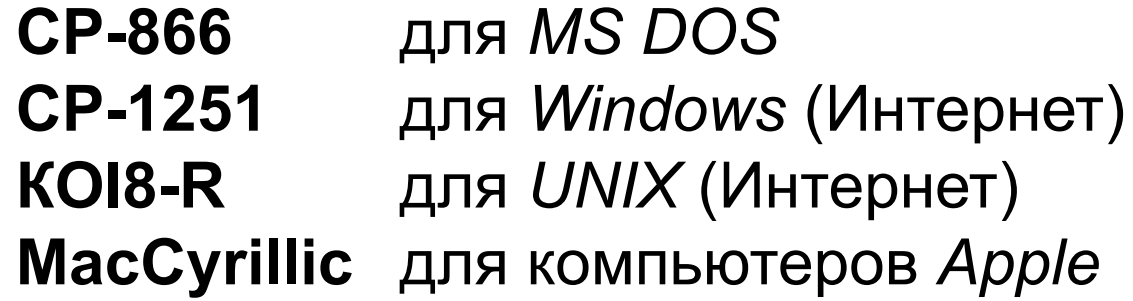

Проблема:

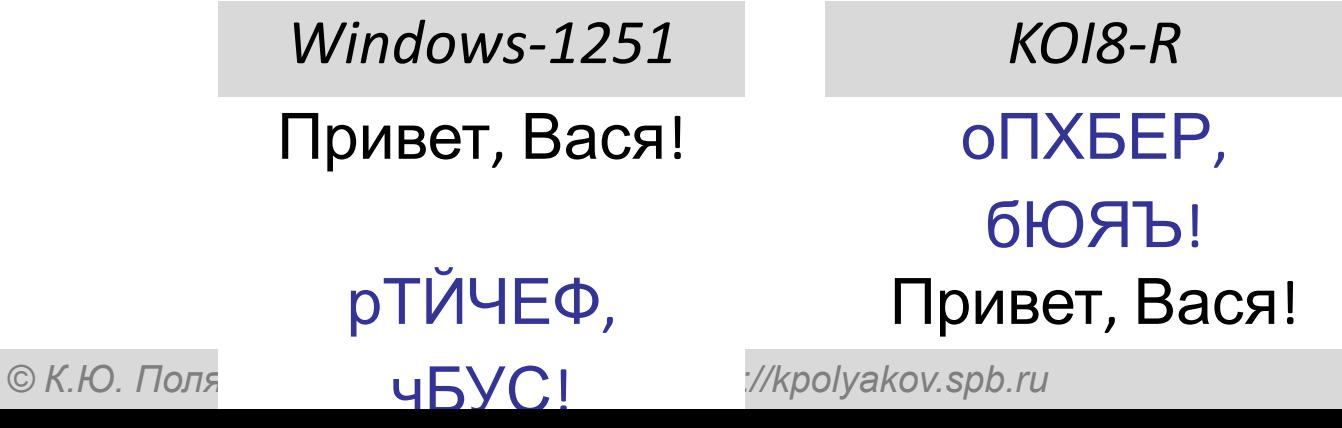

# **8-битные кодировки**

- **1 байт на символ файлы небольшого** размера!
	- просто обрабатывать в программах
- нельзя использовать символы разных кодовых страниц одновременно (русские и французские буквы, и т.п.)
	- неясно, в какой кодировке текст (перебор вариантов!)
	- для каждой кодировки нужен свой шрифт (изображения символов)

# **Стандарт UNICODE**

**1 112 064** знаков, используются около **100 000** *Windows*: **UTF-16**

16 битов на распространённые символы, 32 бита на редко встречающиеся

# *Linux*: **UTF-8**

8 битов на символ для ASCII, от 16 до 48 бита на остальные

- совместимость с ASCII
	- более экономична, чем UTF-16, если много символов ASCII

2010 г. – 50% сайтов использовали UTF-8! !

# **Знания для решения задач**

- русский алфавит
- принципы работы с числами, записанными в позиционных системах счисления
- если слово состоит из *L* букв, причем есть  $n_1$ вариантов выбора первой буквы, *n*<sub>2</sub> вариантов выбора второй буквы и т.д., то число возможных слов вычисляется как произведение
- $N = n_1 \cdot n_2 \cdot \ldots \cdot n_L$
- если слово состоит из *L* букв, причем каждая буква может быть выбрана *n* способами, то число возможных слов вычисляется как  $N = n^L$

**Вася составляет 3-буквенные слова, в которых есть только буквы В, Е, С, Н , А, причём буква А используется в каждом слове хотя бы 1 раз. Каждая из других допустимых букв может встречаться в слове любое количество раз или не встречаться совсем. Словом считается любая допустимая последовательность букв, не обязательно осмысленная. Сколько существует таких слов, которые может написать Вася? Решение (способ 1):**

- 1.буква А может стоять на одном из трёх мест: А\*\*, \*А\*, \*\*А, где \* обозначает любой **Ренятие (способ 2):**
- 2. В РАК МА С пяти буквали в 1984 года в 1984 года 18 км при открыть 1988 года 18 км при открыть 1988 года
- 3.<del>КРЛИ ШӨӨТВОРА ВС<sup>С</sup>Х ГВОЗМОЖНЫ (ПЕЛОВЛИ</del> СХРАЙ КӨЭГЛ<del>РОР ГАЗОВА ВИЗЛТОВ И</del> ЛИР Каждой  $\overline{\mathsf{R}}$ 85ВЫИ $\mathsf{M}$ ) 1 · 5 · 5 = 25 слов
- $4.$ қоличество в $C$ ех слове $\bar{5}$ ю бучилт $5$ з сл $35$ , ию нужно уче $3$ тх, чо зивчей смовят в который первая буквая мы уже подсчитали, поэтому считаем только слова, где
- 3. КОЛИЧЕРБОГА ЛАССАВ В ГВОТОРАКА АГРО ДИУНЫЯ ОД RBU (В, Е, С ИЛИ Н) ОС ЮДА ЛЮГОДИМ, ЧТО <u>ИЗадтопозичий давжет г</u>оять <del>дюбай</del> из А, буквовроме А)
- <del>3</del>.pacchafpheá? 5.pachon <sup>64</sup>A, перучить катаем уже тродочита Анкие словые которых  $\overline{\text{6}}$ ЛВВА:  $\overline{\text{4}}$  в на первом или втором местах, количество новых слов – 4 · 4 · 1 = 16 6.всего получается 25 + 20 + 16 = 61 слово Ответ: 61.

**Р-06.** Вася составляет 5-буквенные слова, в которых есть только буквы С, Л, О, Н, причём буква С используется в каждом слове ровно 1 раз. Каждая из других допустимых букв может встречаться в слове любое количество раз или не встречаться совсем. Словом считается любая допустимая последовательность букв, не обязательно осмысленная. Сколько существует таких слов, которые может написать Вася?

#### **Решение:**

- 1.буква С может стоять на одном из пяти мест: С\*\*\*\*, \*С\*\*\*, \*\*С\*\*, \*\*\*С\* и \*\*\*\*С, где \* обозначает любой из оставшихся трёх символов
- 2.в каждом случае в остальных четырёх позициях может быть любая из трёх букв Л, О, Н, поэтому при заданном расположении буквы С имеем 3<sup>4</sup> = 81 вариант
- 3.всего вариантов 5 · 81 = 405.

Ответ: 405.

**Р-05.** Сколько существует различных символьных последовательностей длины 5 в четырёхбуквенном алфавите {A, C, G, T}, которые содержат ровно две буквы A?

#### **Решение :**

1.рассмотрим различные варианты слов из 5 букв, которые содержат две буквы А и начинаются с А: **АА\*\*\* А\*А\*\* А\*\*А\* А\*\*\*А** Здесь звёздочка обозначает любой символ из набора {C, G, T}, то есть один из трёх символов. итак, в каждом шаблоне есть 3 позиции, каждую из которых можно заполнить тремя способами, поэтому общее число комбинаций (для каждого шаблона!) равно 3 $^3$  = 27 всего 4 шаблона, они дают 4  $\cdot$  27 = 108 комбинаций

2.теперь рассматриваем шаблоны, где первая по счёту буква А стоит на второй позиции, их всего три: **\*АА\*\* \*А\*А\* \*А\*\*А** они дают 3 · 27 = 81 комбинацию 3.два шаблона, где первая по счёту буква А стоит на третьей позиции: **\*\*АА\* \*\*А\*А** они дают 2 · 27 = 54 комбинации 4.и один шаблон, где сочетание АА стоит в конце **\*\*\*АА** они дают 27 комбинаций, всего получаем (4 + 3 + 2 + 1) · 27 = 270 комбинаций Ответ: 270.

# **ЕГЭ 10 задание (самостоятельно 2 б)**

*Р-04. Сколько слов длины 5, начинающихся с гласной буквы, можно составить из букв Е, Г, Э? Каждая буква может входить в слово несколько раз. Слова не обязательно должны быть осмысленными словами русского языка.*

#### **Решение:**

- 1.первая буква слова может быть выбрана двумя способами (Е или Э), остальные – тремя
- 2.общее число различных слов равно  $2*3*3*3=162$ 
	- ответ: 162.

**Р-01.** *Все 5-буквенные слова, составленные из 5 букв А, К, Л, О, Ш, записаны в алфавитном порядке.*

*Вот начало списка:*

- **1. ААААА**
- **2. ААААК**
- **3. ААААЛ**
- **4. ААААО**
- **5. ААААШ**
- **6. АААКА**

**……**

*На каком месте от начала списка стоит слово ШКОЛА?* 

#### **Решение:**

1. Будем использовать пятеричную систему счисления с заменой  $A \rightarrow 0$ ,  $K \rightarrow 1$ , Л

 $\rightarrow$  2, O  $\rightarrow$  3 и Ш  $\rightarrow$  4

2.слово ШКОЛА запишется в новом коде так: 41320,

3.переводим это число в десятичную систему:

 $4.41320_5 = 4.5^4 + 1.5^3 + 3.5^2 + 2.5^1 = 2710$ 

5.поскольку нумерация элементов списка начинается с 1, а числа в пятеричной системе – с нуля, к полученному результату нужно прибавить 1, тогда… Ответ: 2711.

# **ЕГЭ 10 задание (самостоятельно 2б)**

**Р-00.** *Все 5-буквенные слова, составленные из букв А, О, У, записаны в обратном алфавитном порядке. Вот начало списка:*

- **1. УУУУУ**
- **2. УУУУО**
- **3. УУУУА**
- **4. УУУОУ**

**……**

*Запишите слово, которое стоит на 240-м месте от начала списка.* 

- 1. выпишем начало списка, заменив буквы на цифры так, чтобы **порядок символов был обратный алфавитный** (У → 0, О → 1, А  $\rightarrow$  2):
- 2. переведем 239 в троичную систему: 239 = 22212<sub>3</sub><br>3. заменяем обратно цифры на буквы, **учитывая об**
- 3. заменяем обратно цифры на буквы, **учитывая обратный алфавитный порядок** (0 → У, 1 → О, 2 → А): 22212 → АААОА Ответ: АААОА.

Все четырёхбуквенные слова, составленные из букв Р, Е, К, А, записаны в алфавитном порядке и пронумерованы, начиная с 1. Начало списка выглядит так:

- 1. АААА
- 2. АААЕ
- 3. АААК
- 4. АААР
- 5. ААЕА

...

Под каким номером в списке идёт первое слово, в котором нет буквы А?

- 1. Заменим буквы на цифры следующим образом: А 0, Е 1, К 2, Р 3.
- 2. Для нахождения первого слова, в котором нет буквы А, нужно найти номер ЕЕЕЕ, то есть 1111. Используется четырёхбуквенный алфавит, значит, нужно найти значение числа 1111<sub>4</sub> в десятичном виде. Им является число 85<sub>10</sub>, но поскольку номер в списке на единицу больше самого числа, то остаётся добавить к получившемуся числу единицу. Получаем 86.
- 3. Ответ: 86.

### **Выполнить к следующему уроку**

# **Выполнить работу № 7785472** на Сайте решу ЕГЭ

https://inf-ege.sdamgia.ru/test?id=7785472

**Кодирование информации**

# **§ 16. Кодирование графической информации**

### **Растровое кодирование**

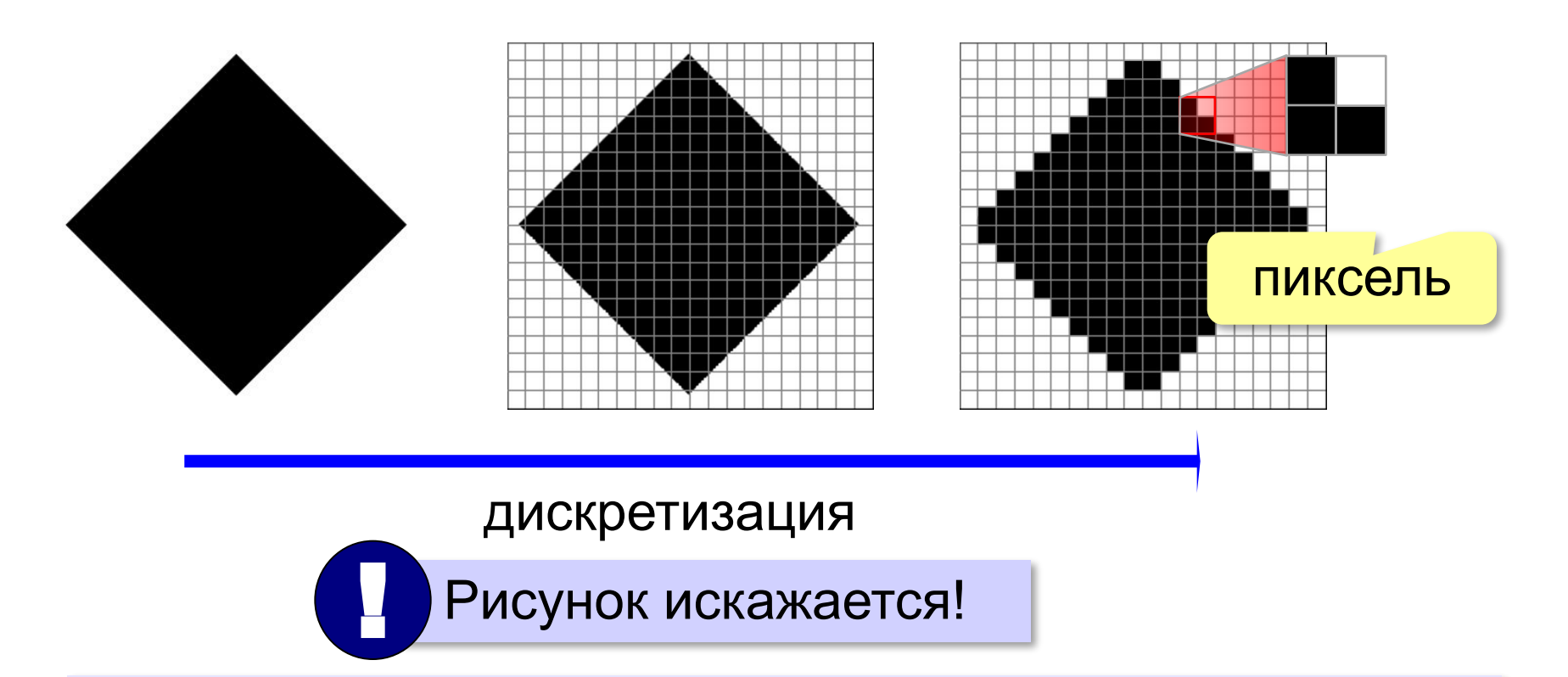

**Пиксель** – это наименьший элемент рисунка, для которого можно задать свой цвет.

### **Растровое изображение** – это изображение, которое кодируется как множество пикселей.

### **Растровое кодирование**

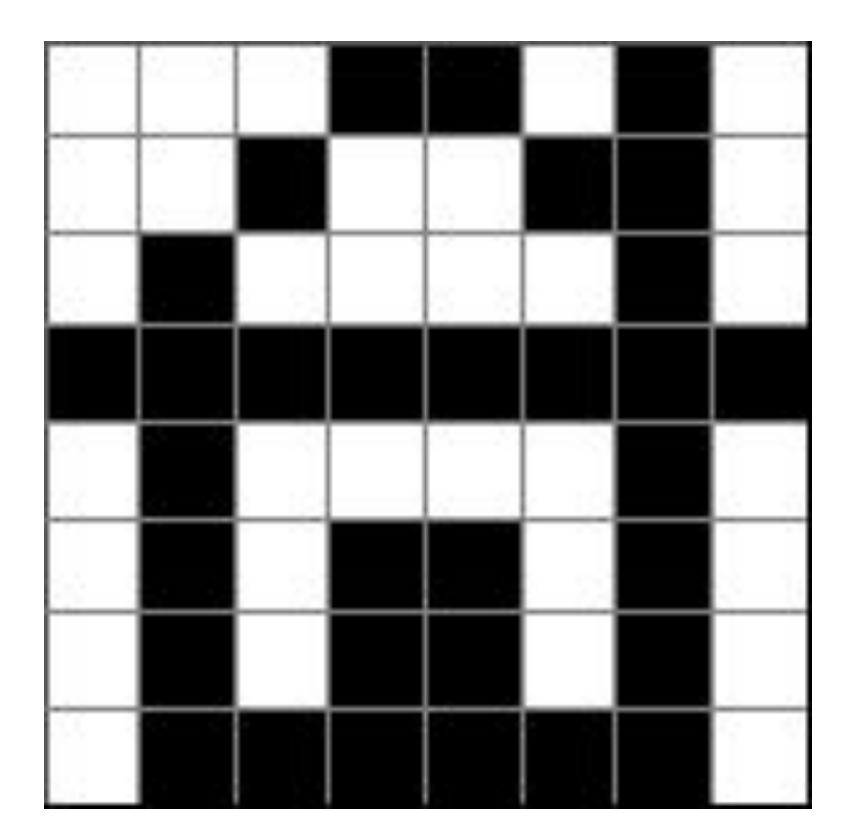

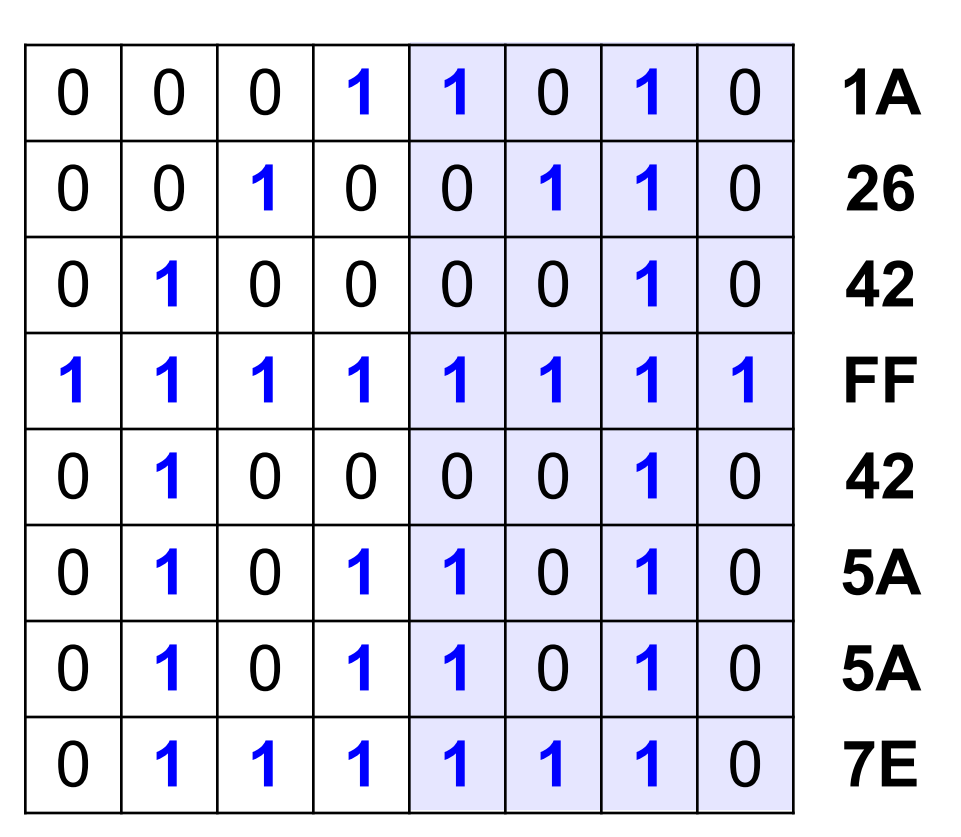

# 1A2642FF425A5A7E<sub>16</sub>

# **Задача**

Закодируйте рисунок с помощью шестнадцатеричного кода:

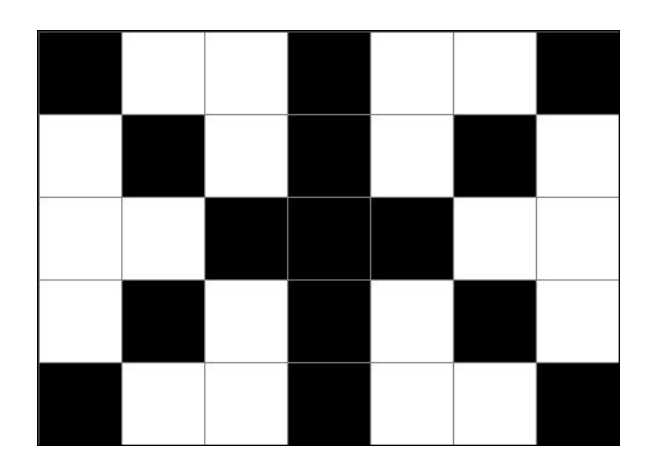

# **Разрешение**

# **Разрешение** – это количество пикселей, приходящихся на дюйм размера изображения.

# *ppi* = *pixels per inch*, пикселей на дюйм

$$
1 \text{ дюйм} = 2,54 \text{ см}
$$

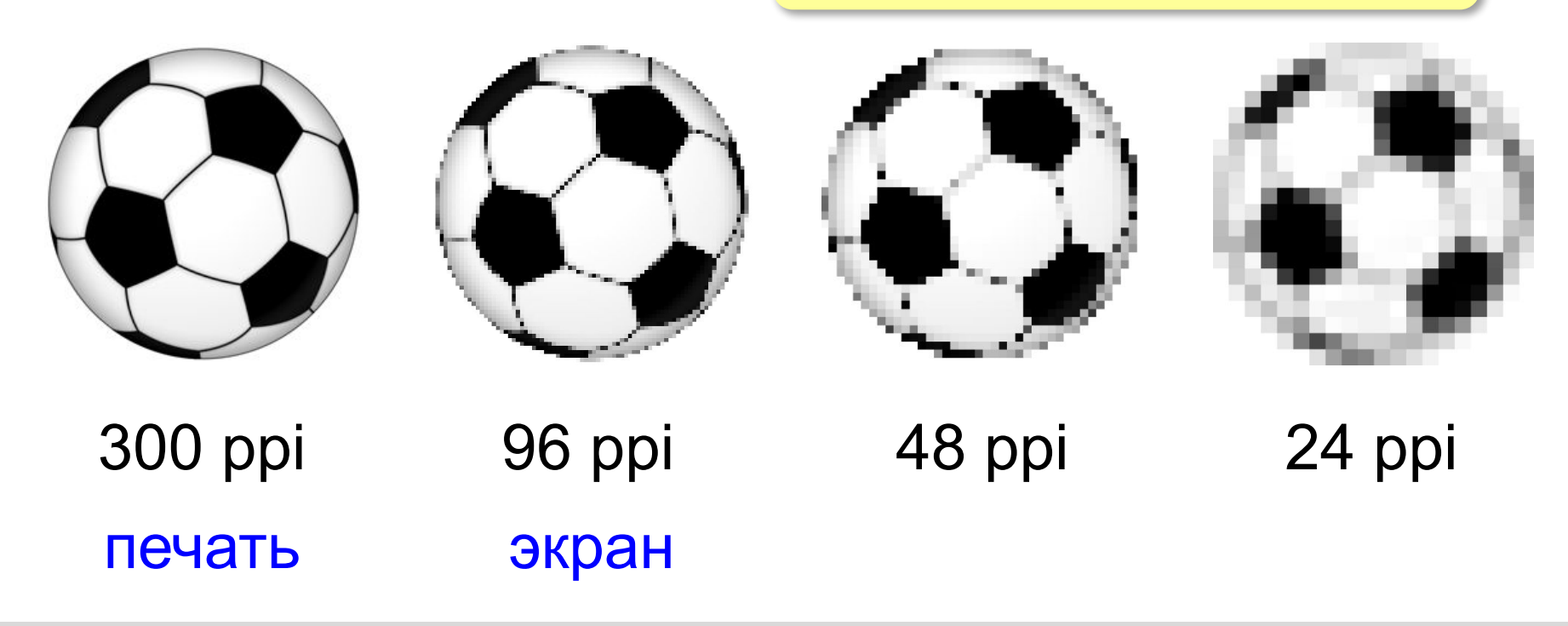

# **Разрешение**

**Задача 1**. Какой размер в пикселях должен иметь закодированный рисунок с разрешением 300 ppi, чтобы с него можно было сделать отпечаток размером 10×15 см?

высота 
$$
\frac{10 \text{ cm} \times 300 \text{ пикселей}}{2,54 \text{ cm}} ≈ 1181 \text{ пиксель}
$$
  
ширина 
$$
\frac{15 \text{ cm} \times 300 \text{ пикселей}}{2,54 \text{ cm}} ≈ 1771 \text{ пиксель}
$$

# **Разрешение**

**Задача 2**. Закодированный рисунок имеет размеры 5760 × 3840 пикселей и разрешение 600 ppi. Какой размер будет у изображения, отпечатанного на принтере?

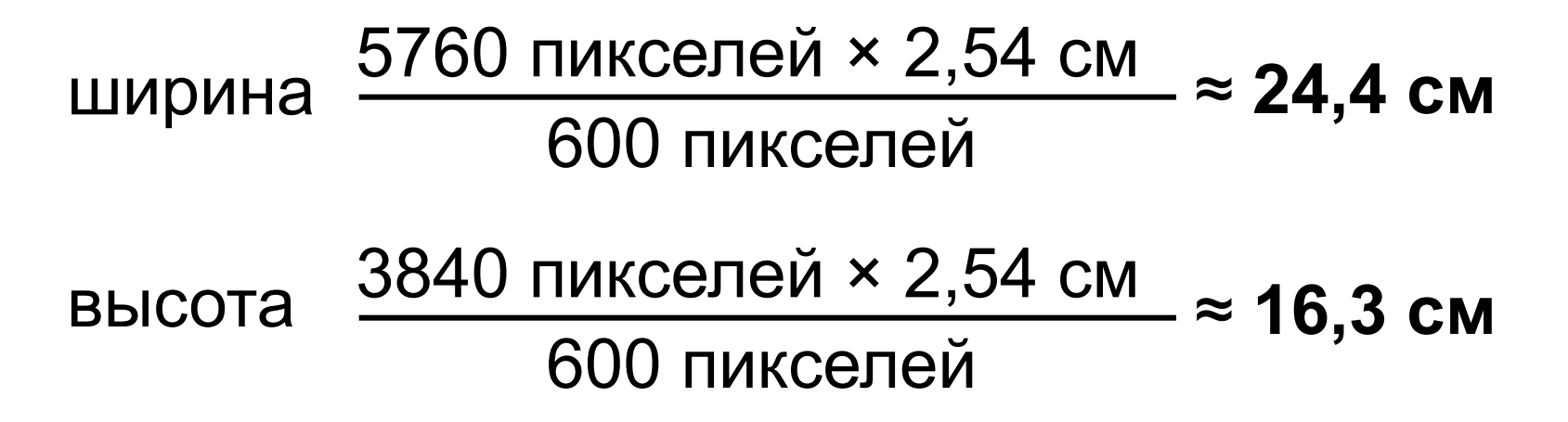

# **Кодирование цвета**

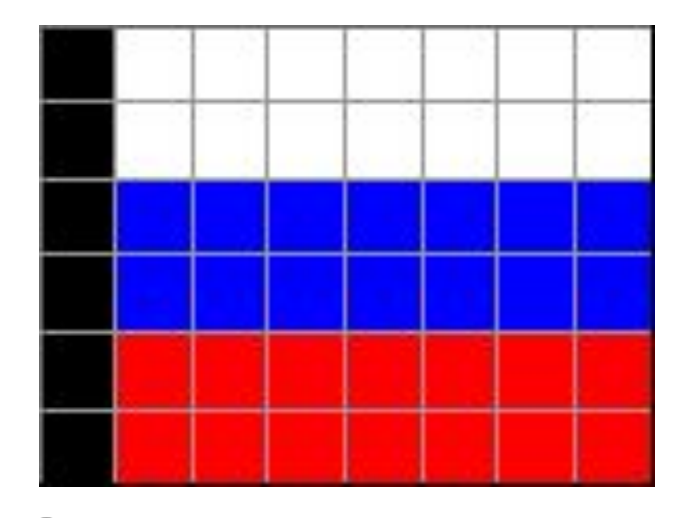

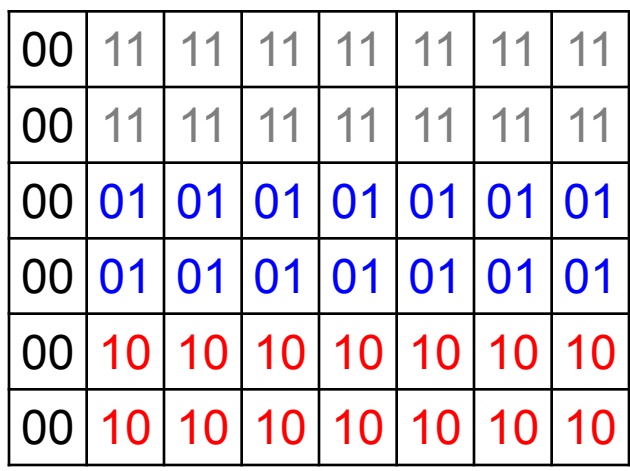

? Как выводить на монитор цвет с кодом 00?

? Как закодировать цвет в виде чисел?

# **Теория цвета Юнга-Гельмгольца**

#### чувствительность

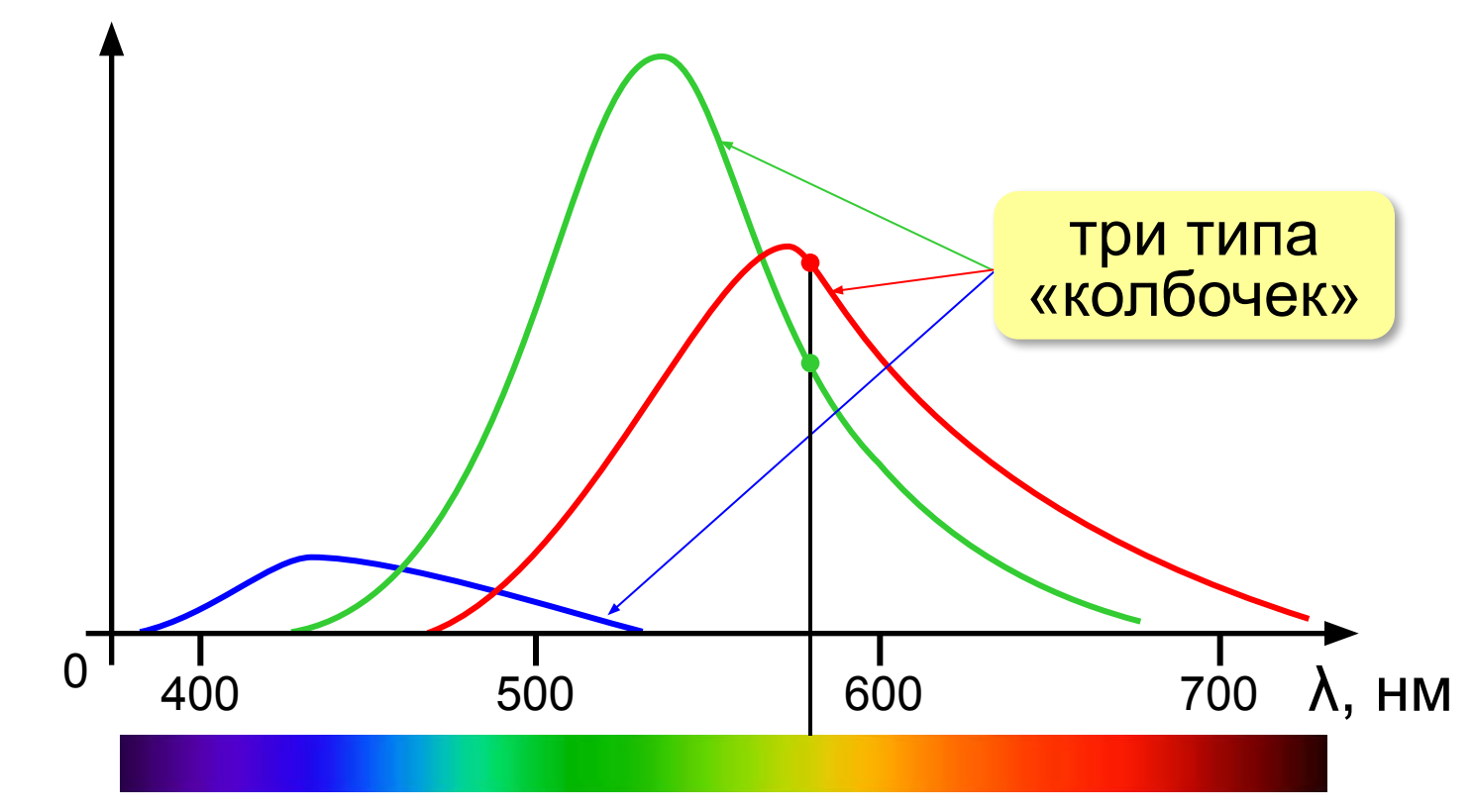

 Свет любой длины волны можно заменить на красный, зелёный и синий лучи! !

*Кодирование информации, 10 класс*

### **Цветовая модель RGB**

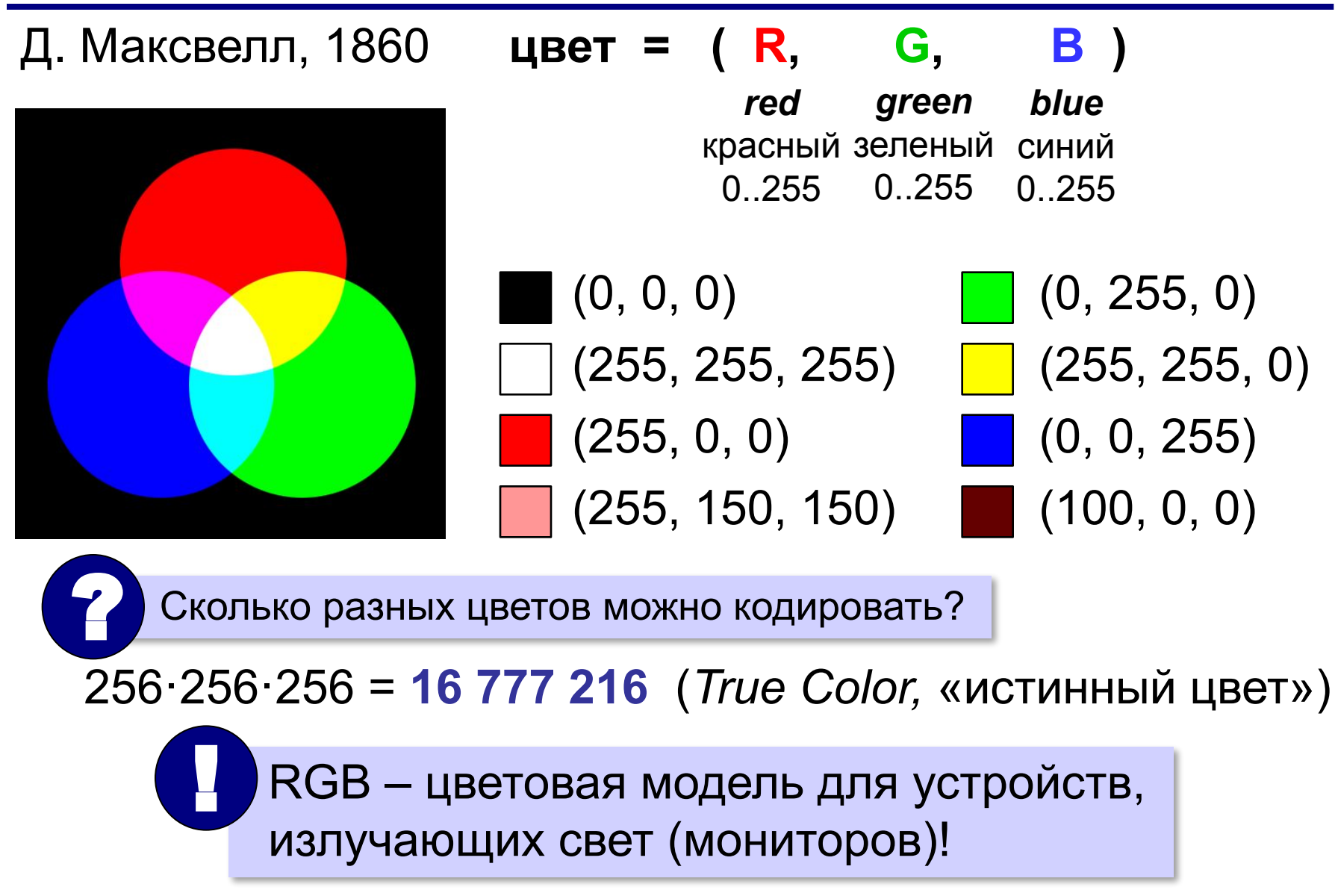

### **Цветовая модель RGB**

# $(255, 255, 0) \rightarrow \#FFFF00$

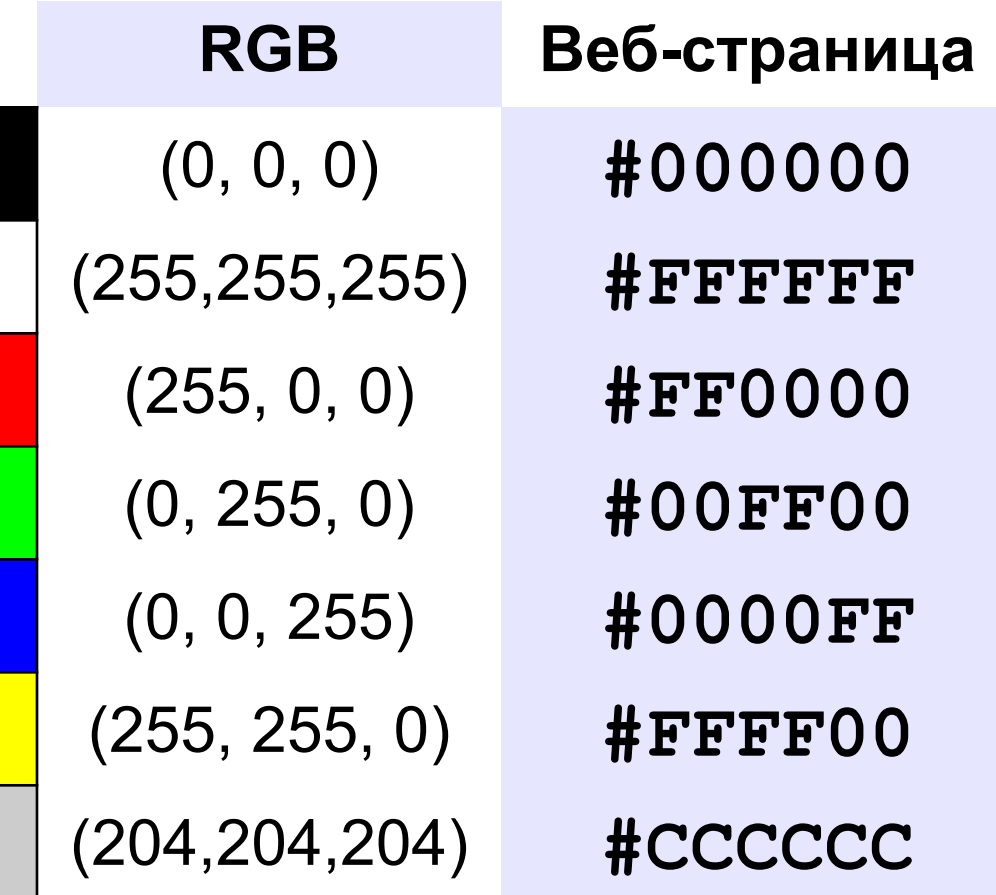

# **Задачи**

Постройте шестнадцатеричные коды: **RGB (100, 200, 200) →**

**RGB (30, 50, 200) →** 

**RGB (60, 180, 20) →**

**RGB (220, 150, 30) →**

# **Глубина цвета**

**Глубина цвета** — это количество битов, используемое для кодирования цвета пикселя.

 Сколько памяти нужно для хранения цвета 1 пикселя в режиме *True Color*? ?

**R G B: 24 бита = 3 байта R** (0..255) 256 = 28 вариантов 8 битов = 1 байт *True Color* 

**Задача**. Определите размер файла, в котором закодирован растровый рисунок размером 20×30 пикселей в режиме истинного цвета (*True Color*)?

(истинный цвет)

$$
20 \cdot 30 \cdot 3
$$
 байта = 1800  
**байт**

? Как уменьшить размер файла?

- •уменьшить разрешение
- •уменьшить глубину цвета

снижается качество

**Цветовая палитра** – это таблица, в которой каждому цвету, заданному в виде составляющих в модели RGB, сопоставляется числовой код.

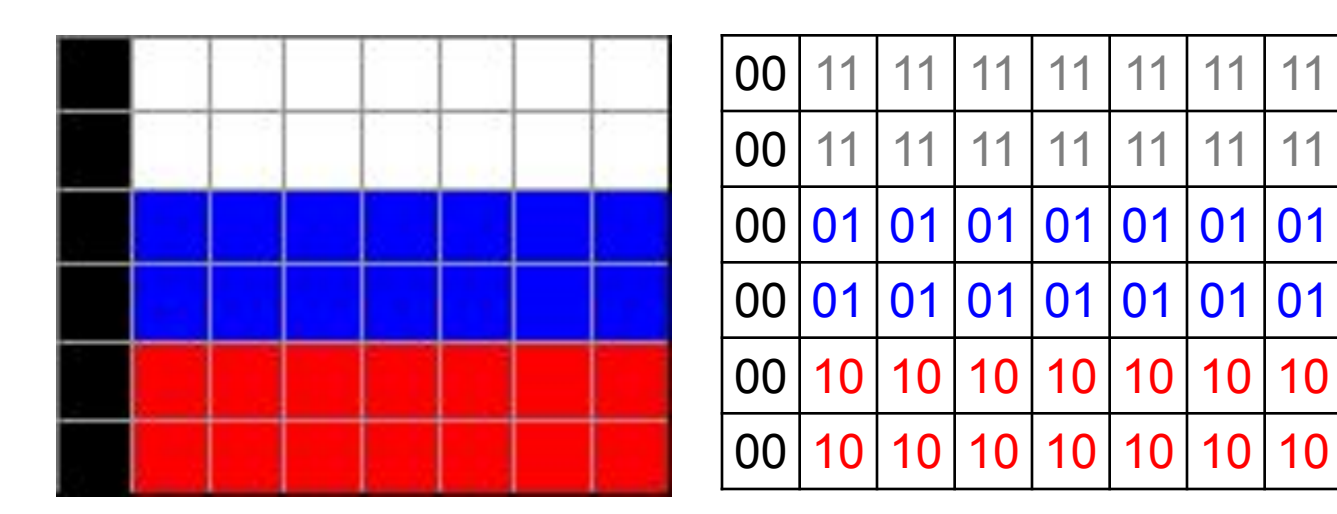

#### **Палитра:**

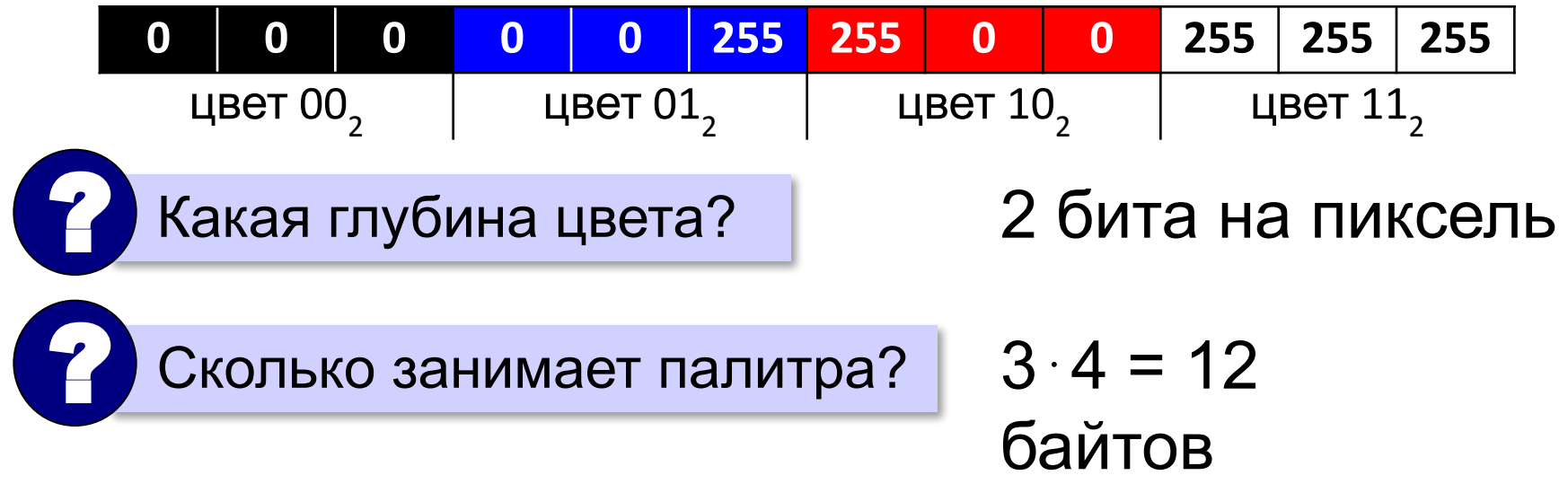

**Шаг 1. Выбрать количество цветов:** 2, 4, … **256.**

**Шаг 2. Выбрать 256 цветов из палитры:**

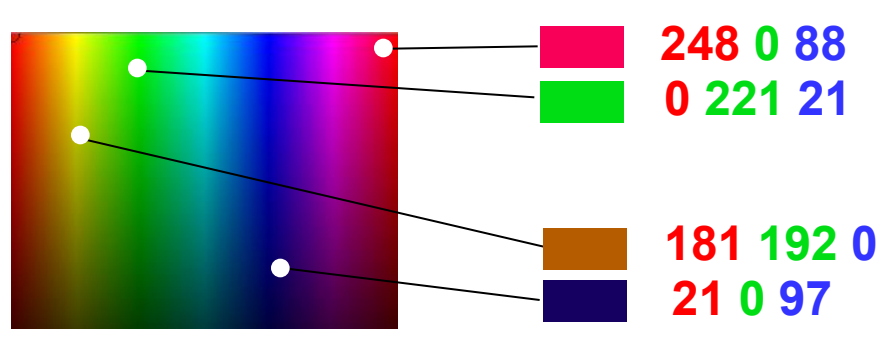

**Шаг 3. Составить палитру** (каждому цвету – номер 0..255)

палитра хранится в начале файла

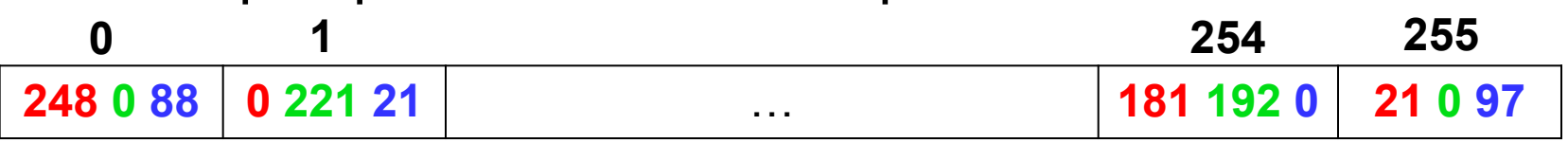

#### **Шаг 4. Код пикселя = номеру его цвета в палитре**

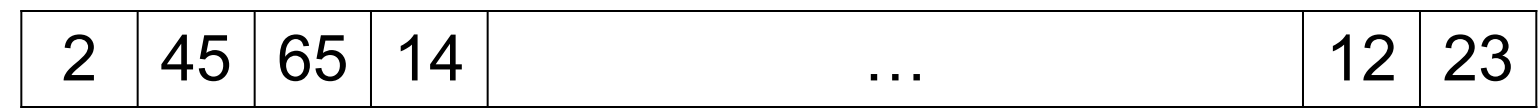

### **Файл с палитрой:**

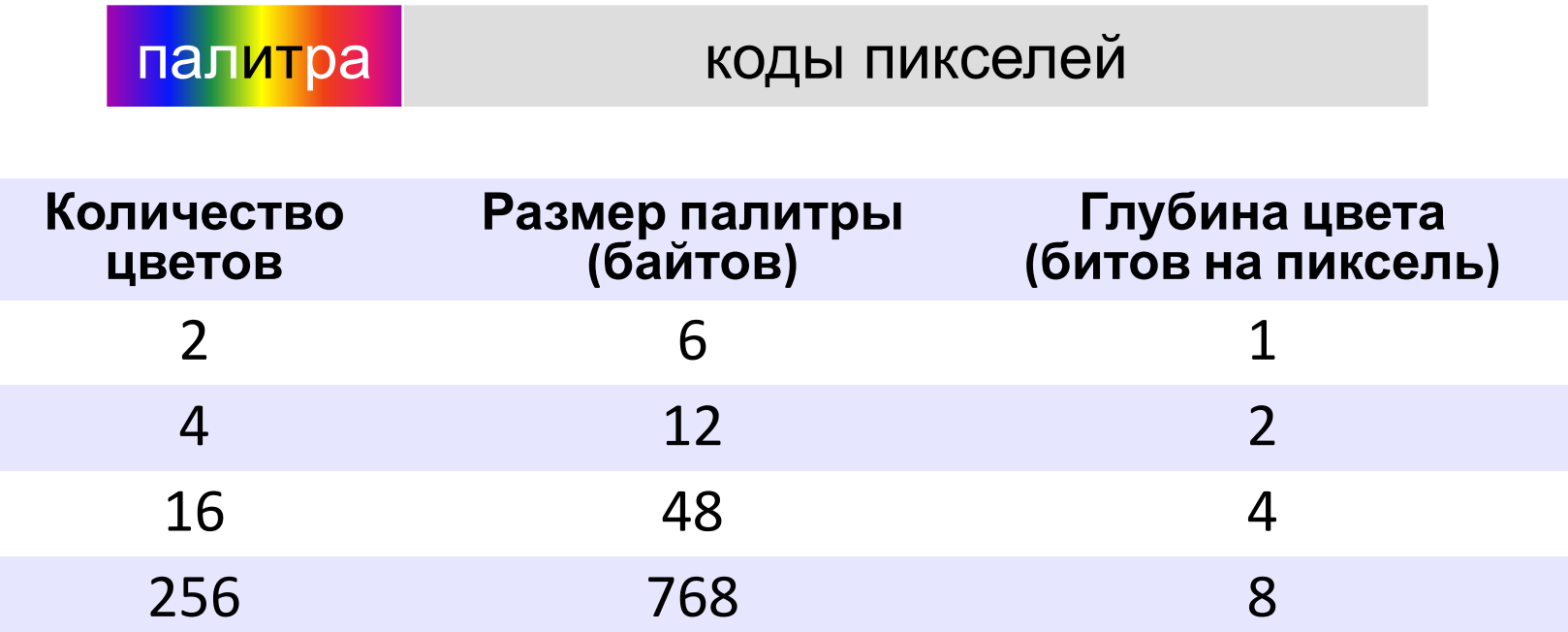

**35**

# **Что нужно знать:**

- 1. для хранения растрового изображения нужно выделить в памяти *I = К · i* битов, где К – количество пикселей и *i* – глубина цвета (разрядность кодирования)
- 2. количество пикселей изображения К вычисляется как произведение ширины рисунка на высоту (в пикселях)
- 3. глубина кодирования это количество бит, которые выделяются на хранение цвета одного пикселя
- 4. при глубине кодирования *i* битов на пиксель код каждого пикселя выбирается из 2<sup>*i*</sup> возможных вариантов, поэтому можно использовать не более 2*<sup>i</sup>* различных цветов
- 5. нужно помнить, что
	- 1 Мбайт =  $2^{20}$  байт =  $2^{23}$  бит,
	- 1 Кбайт =  $2^{10}$  байт =  $2^{13}$  бит

# **Выполнить и выслать на почту учителю**

# **Задачи (ЕГЭ № 9)**

**Задача 1.** В процессе преобразования растрового графического файла количество цветов уменьшилось с 512 до 8. Во сколько раз уменьшился информационный объем файла?

**Задача 2.** Разрешение экрана монитора – 1024 х 768 точек, глубина цвета – 16 бит. Каков необходимый объем видеопамяти для данного графического режима?

**Задача 3.** Сколько байт будет занимать код рисунка размером 40×50 пикселей в режиме истинного цвета? при кодировании с палитрой 256 цветов?

**Задача 4.** Для хранения растрового изображения размером 128 x 128 пикселей отвели 4 килобайта памяти. Каково максимально возможное число цветов в палитре изображения?

# **Растровые рисунки: форматы файлов**

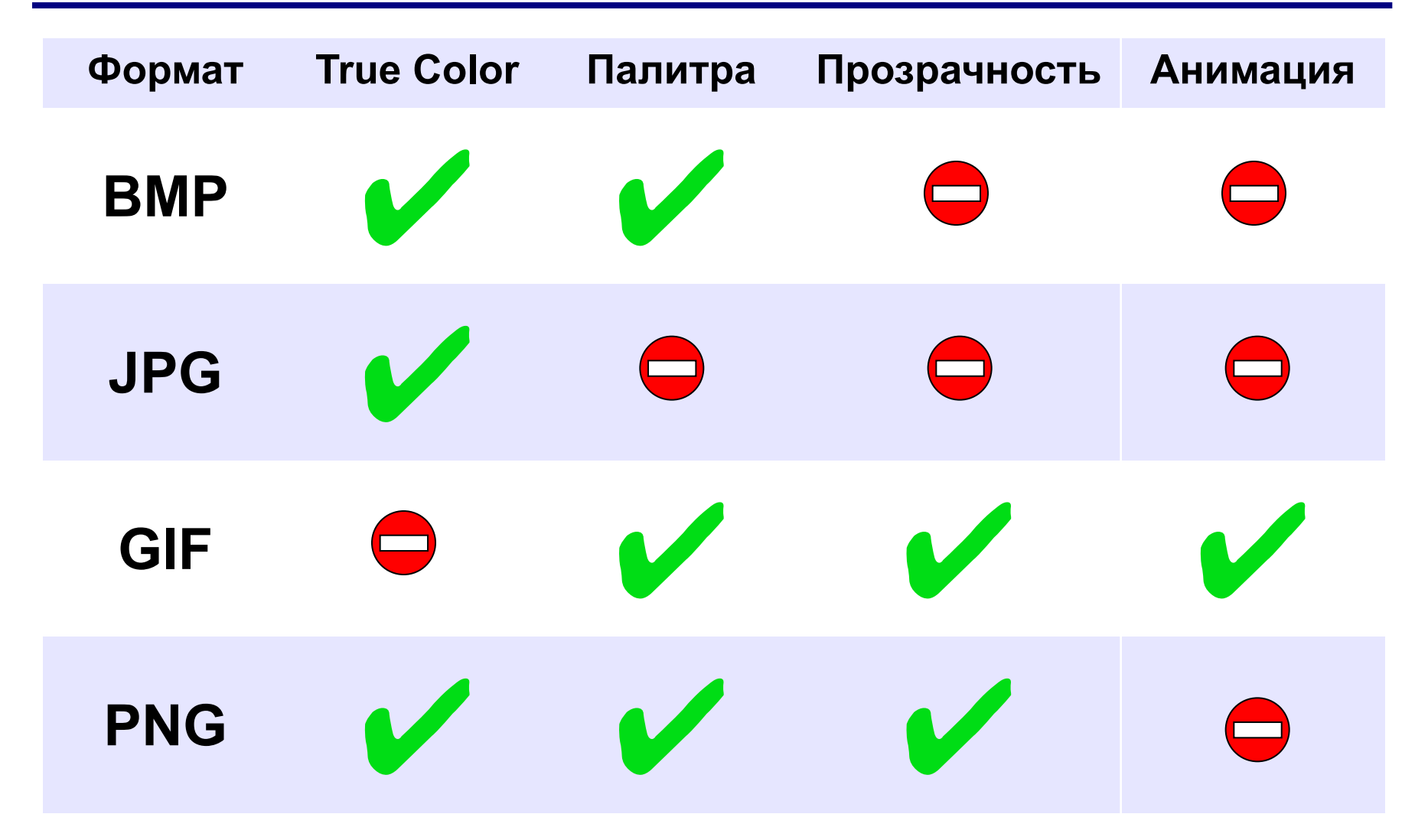

# **Кодирование цвета при печати (CMYK)**

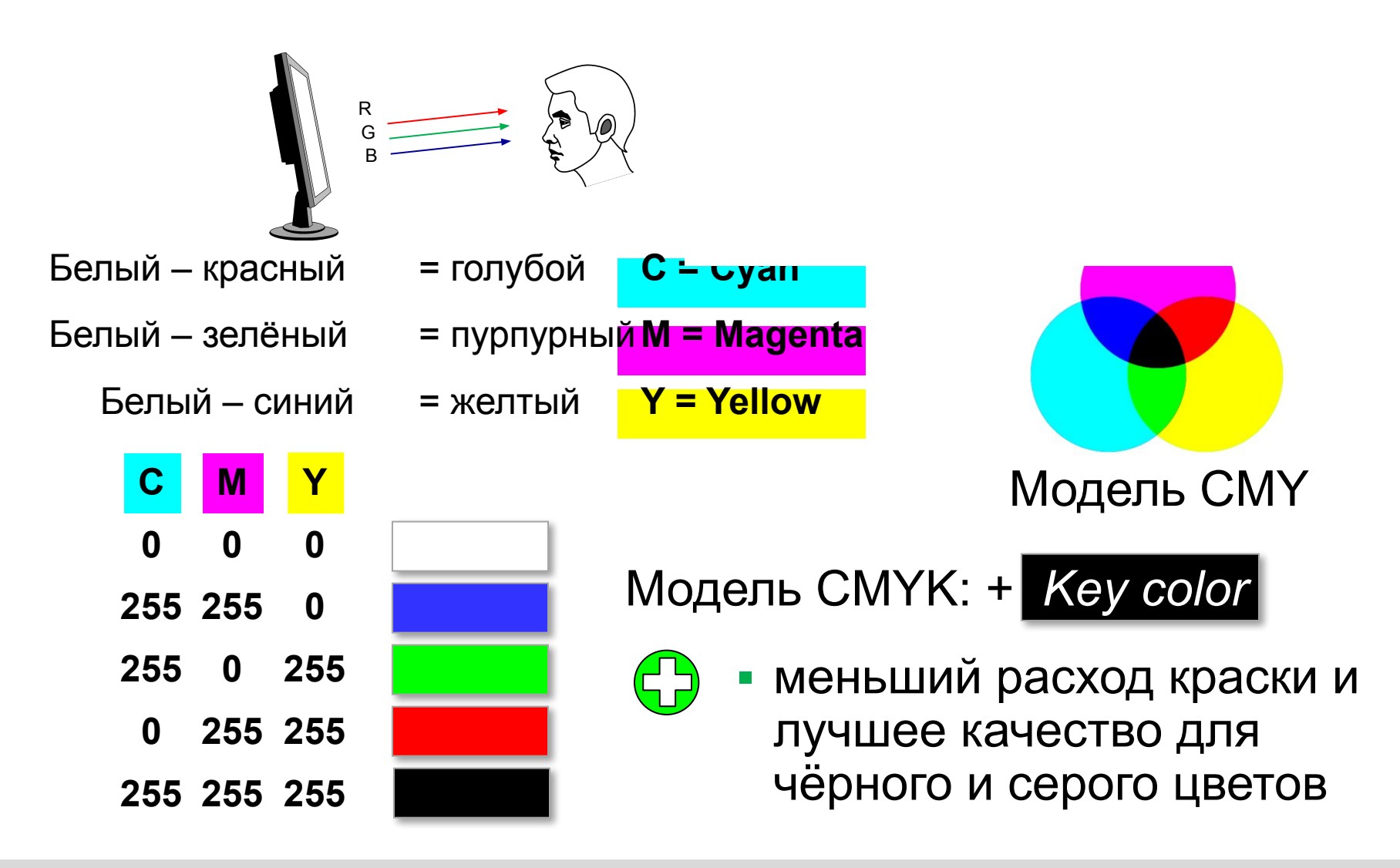

# **RGB и CMYK**

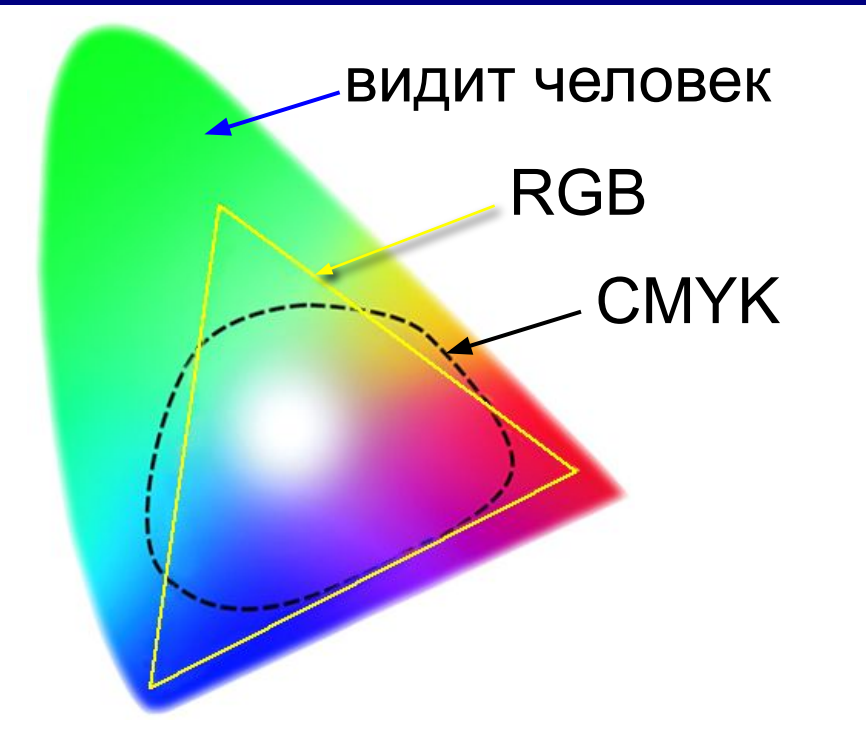

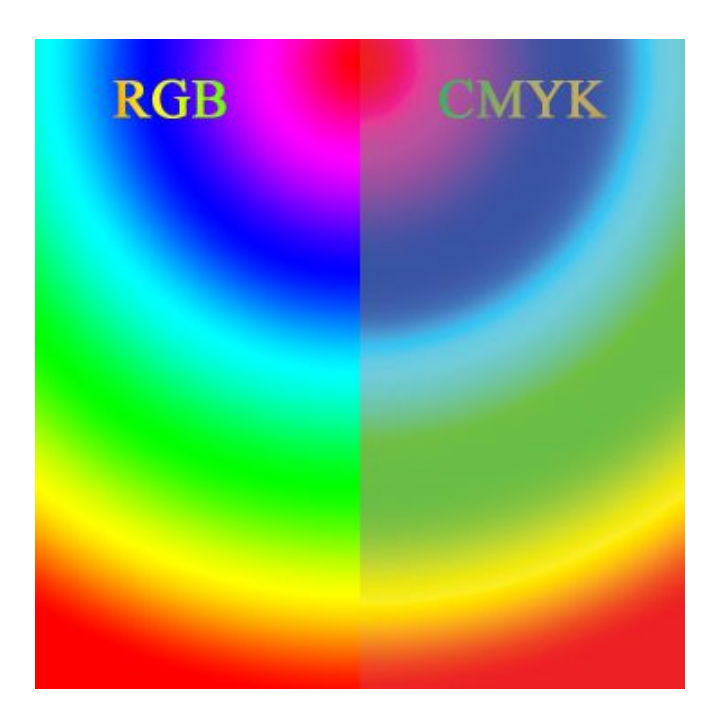

•не все цвета, которые показывает монитор (RGB), можно напечатать (CMYK)

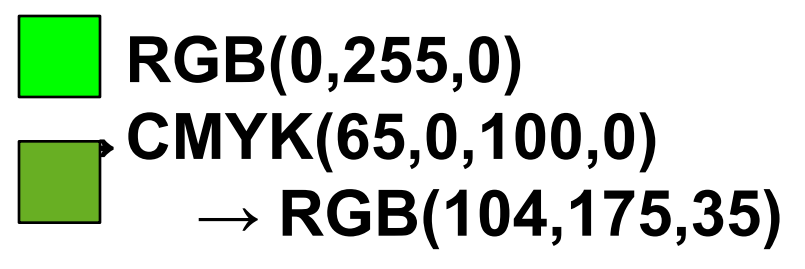

•при переводе кода цвета из RGB в CMYK цвет искажается

# **Цветовая модель HSB (HSV)**

**HSB** = *Hue* (тон, оттенок) *Saturation* (насыщенность) *Brightness* (яркость) или *Value* (величина)

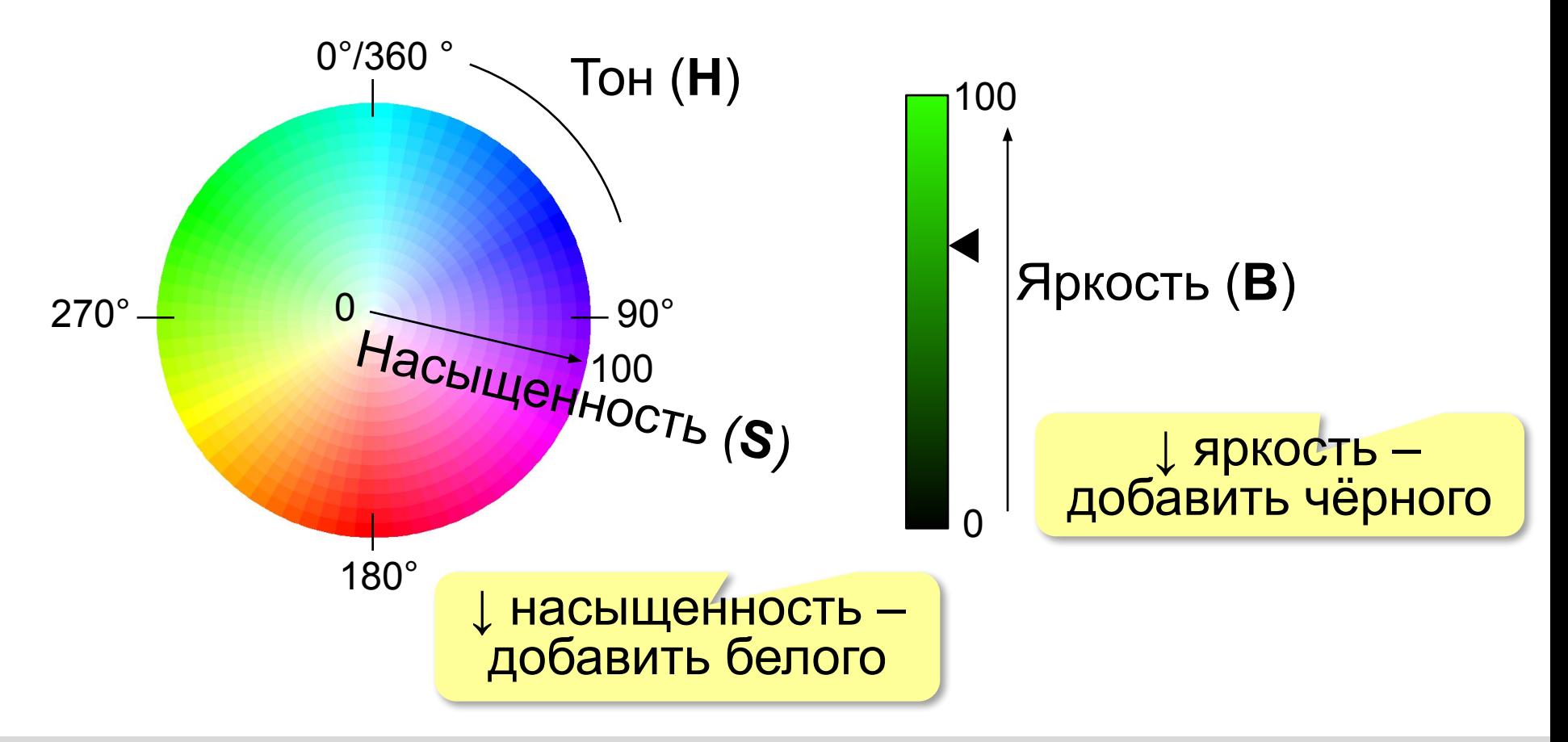

# **Цветовая модель Lab**

Международный стандарт кодирования цвета, независимого от устройства (1976 г.) Основана на модели восприятия цвета человеком.

# **Lab =** *Lightness* (светлота) **a, b** (задают цветовой тон)

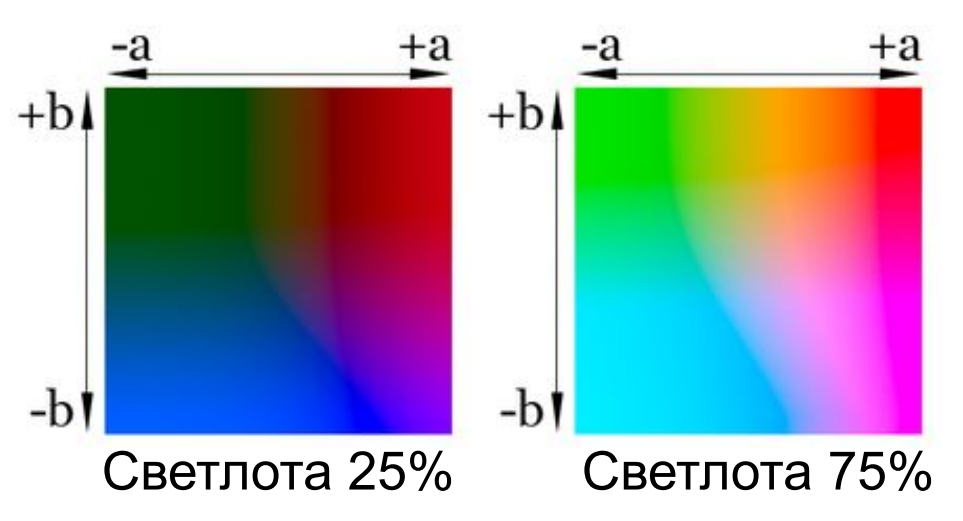

- •для перевода между цветовыми моделями:  $RGB \rightarrow Lab \rightarrow CMYK$
- •для цветокоррекции фотографий

# **Профили устройств**

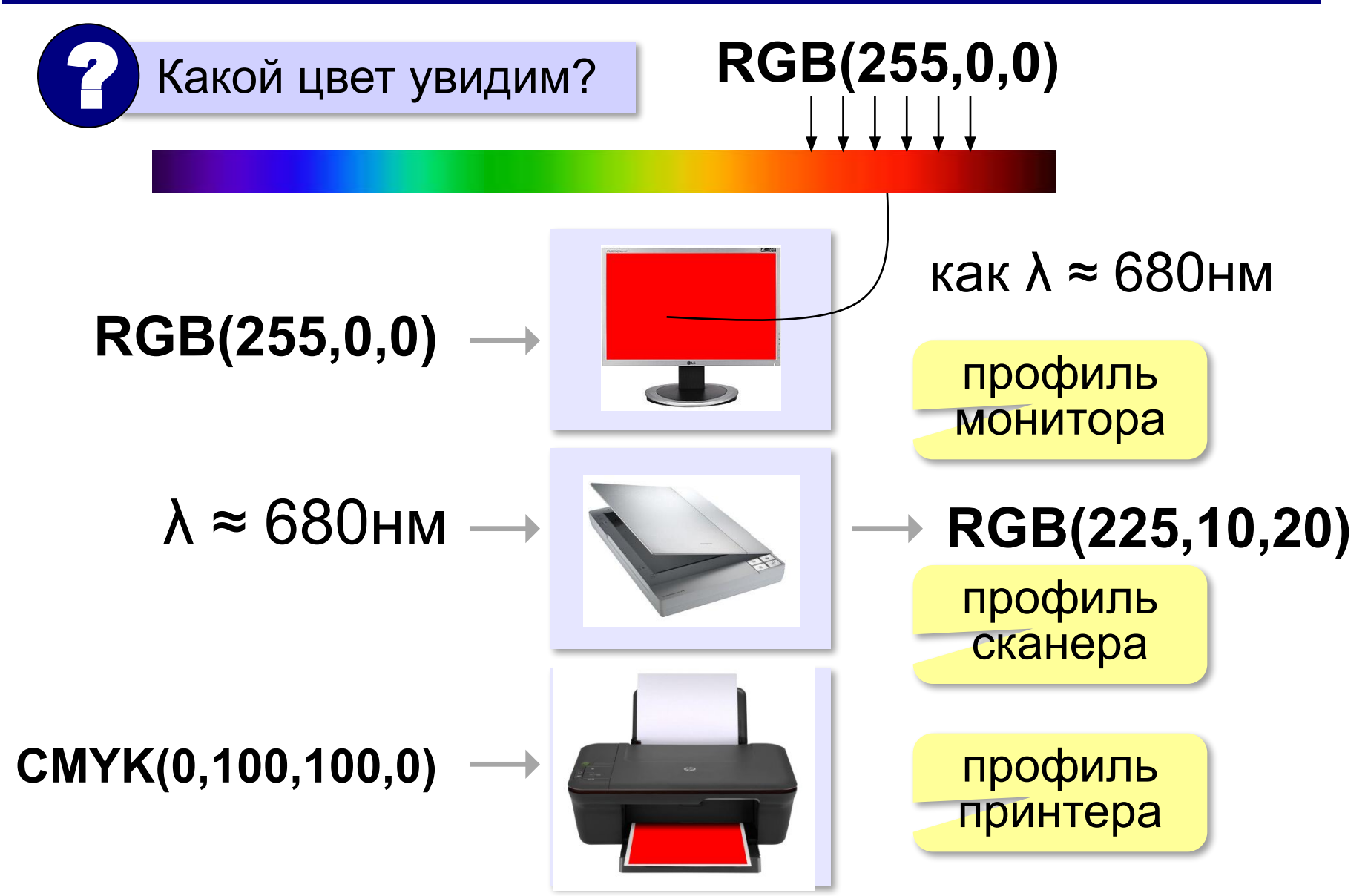

### **Растровое кодирование: итоги**

- •универсальный метод (можно закодировать любое изображение)
	- •единственный метод для кодирования и обработки размытых изображений, не имеющих чётких границ (фотографий)
	- •есть **потеря информации** (почему?) •при изменении размеров цвет и форма объектов на рисунке **искажается •размер файла** не зависит от сложности рисунка (а от чего зависит?)

### **Векторное кодирование**

# **Рисунки из геометрических фигур:**

- •отрезки, ломаные, прямоугольники
- •окружности, эллипсы, дуги
- •сглаженные линии (кривые Безье)

# **Для каждой фигуры в памяти хранятся:**

- •размеры и координаты на рисунке
- •цвет и стиль границы
- •цвет и стиль заливки (для замкнутых фигур)

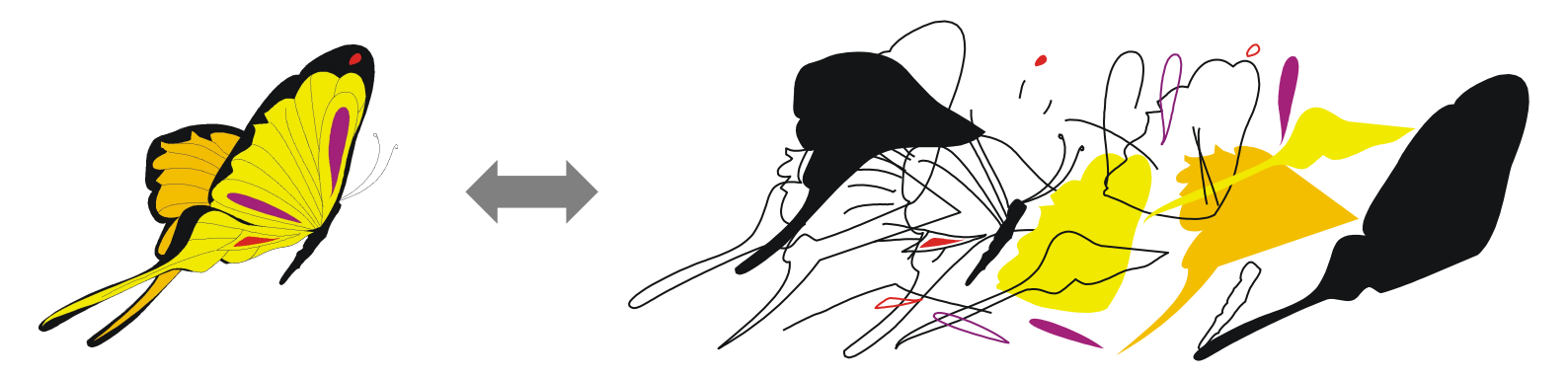

# **Векторное кодирование**

# **Кривые Безье:**

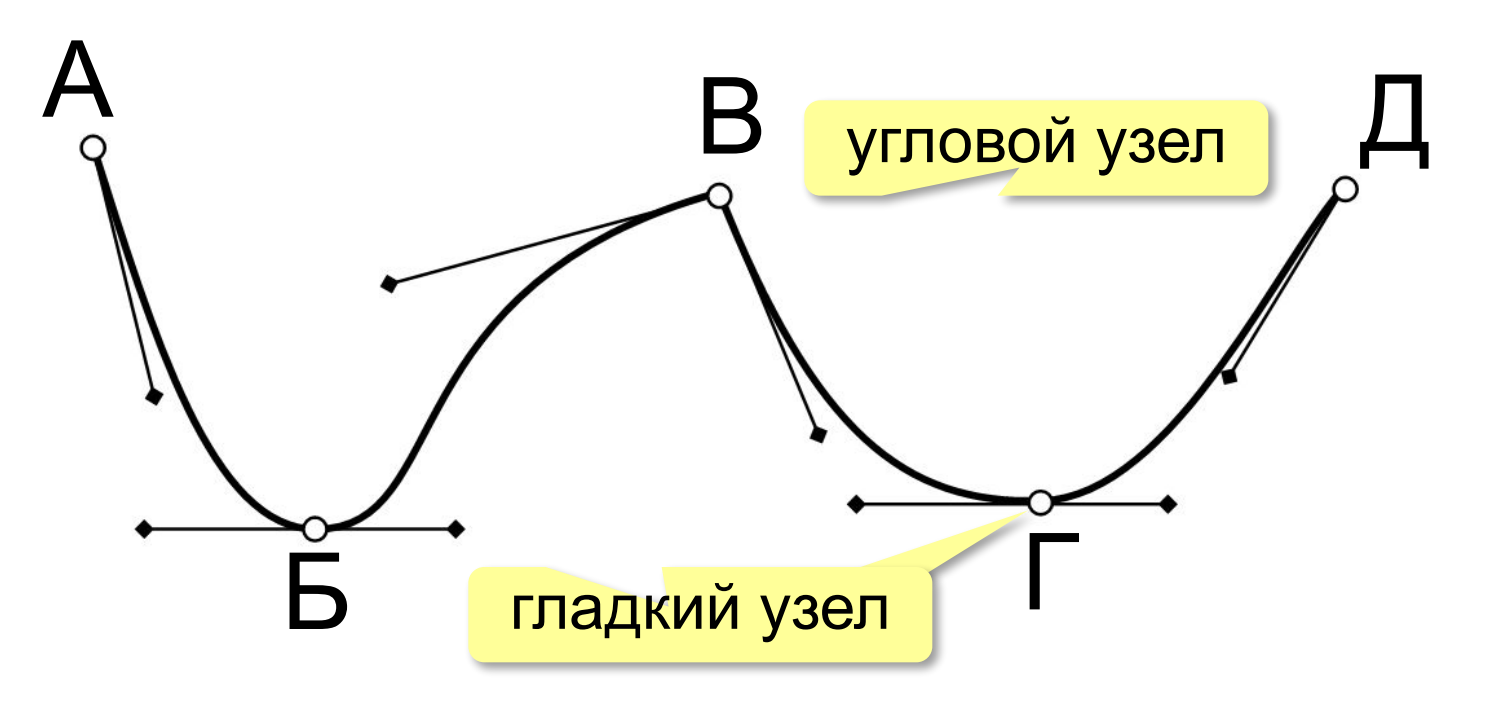

### Хранятся координаты узлов и концов «рычагов» (3 точки для каждого узла, кривые 3-го порядка).

# **Векторное кодирование (итоги)**

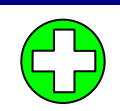

- •лучший способ для хранения **чертежей, схем, карт**
- •при кодировании **нет потери информации**
- •при изменении размера **нет искажений**

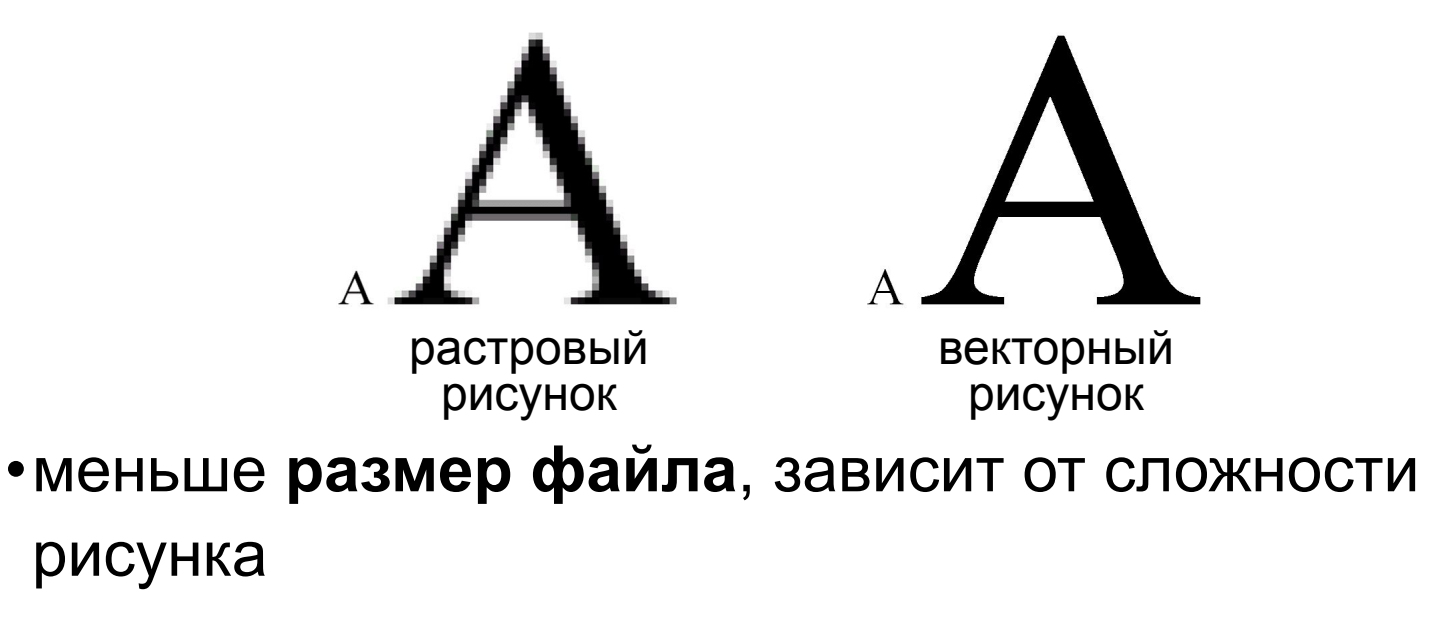

### •неэффективно использовать для **фотографий** и размытых изображений

# **Векторное кодирование: форматы файлов**

- **• WMF** (*Windows Metafile*)
- **• EMF** (*Windows Metafile*)
- **• CDR** (программа *CorelDraw*)
- **• AI** (программа *Adobe Illustrator*)

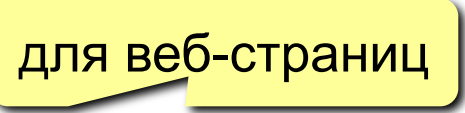

**• SVG** *(Scalable Vector Graphics,* масштабируемые векторные изображения*)*

# **Векторные рисунки: SVG**

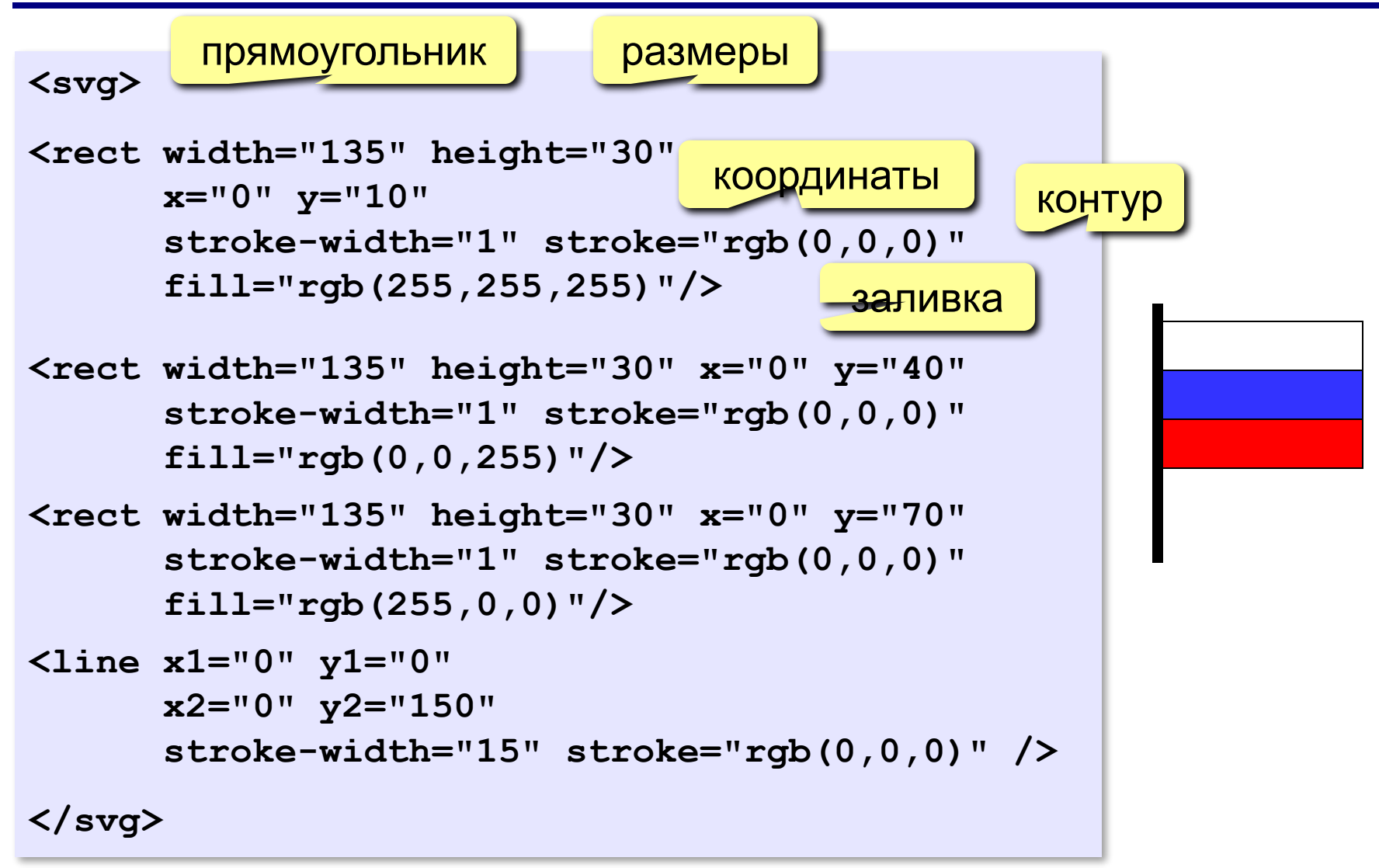